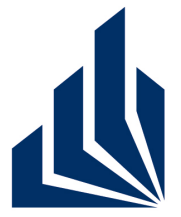

## **Grundlagen von Datenbanken**

**Sommersemester 2012**

### **Prof. Dr. Gregor Engels**

Jan Bals, Markus Luckey, Maria Gerges, Robert Mittendorf, Thomas Sommer

Präsenzblatt Nr. 5 and Solid Muslim Kalenderwoche 24 und 25

### Beispiellösung für die

#### Präsenzübung Nr. 5

#### **Gegeben sind folgende Relationen:**

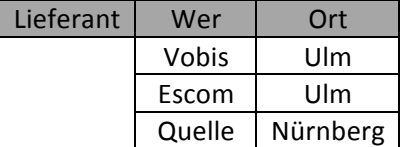

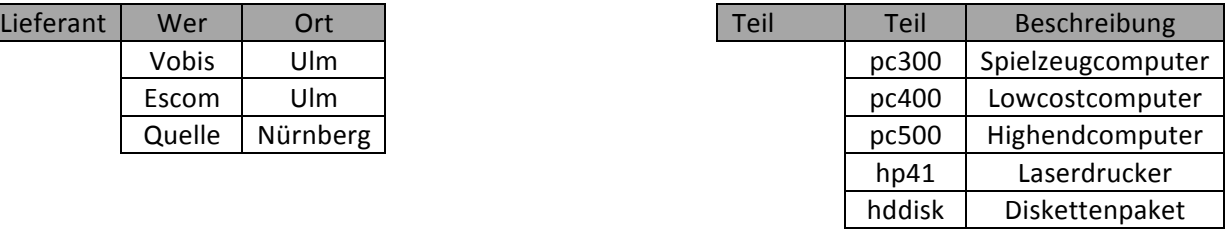

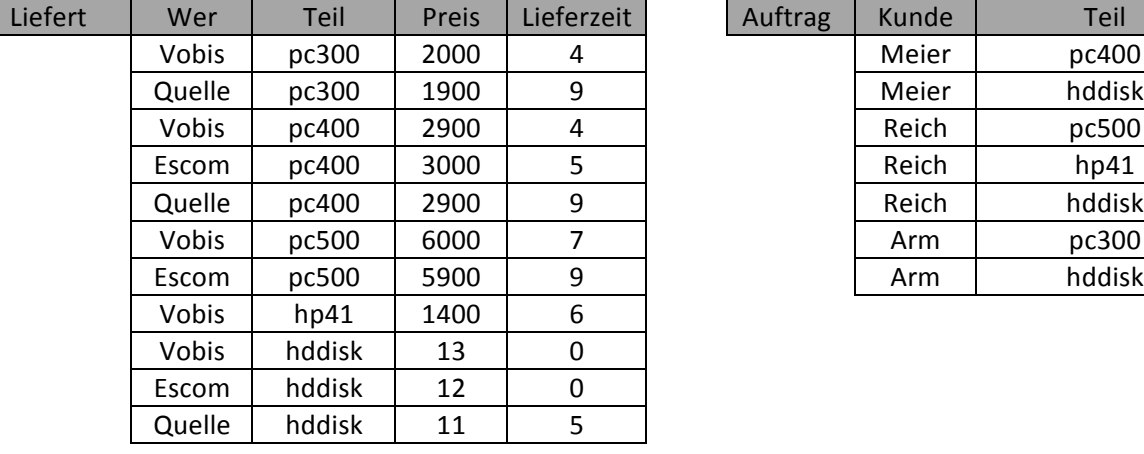

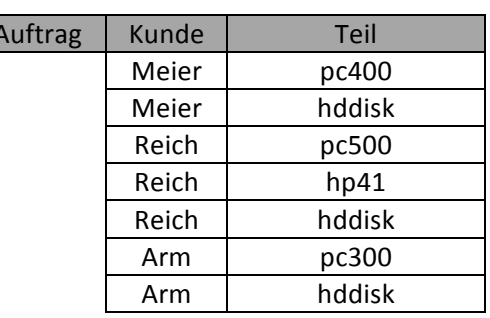

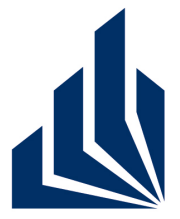

# **Grundlagen von Datenbanken**

**Sommersemester 2012**

### **Prof. Dr. Gregor Engels**

Jan Bals, Markus Luckey, Maria Gerges, Robert Mittendorf, Thomas Sommer

Präsenzblatt Nr. 5 Kalenderwoche 24 und 25

#### **Aufgabe 1 (Bereichskalkül):**

- 1. {t|Liefert(w,t,,) A Lieferant(w,'Nürnberg')}
- 2.  $\{w \mid \text{Liefert}(w, 'pc400', p, \_) \wedge \forall w' \forall p' \forall l' (\text{Liefert}(w', 'pc400', p', l') \Rightarrow p' \ge p)\}$
- 3.  $\{w,t|\text{Liefert}(w, 'pc400', p, t) \wedge \forall w' \forall p' \forall l'$  (Liefert(w','pc400',p',l') =>p' ≥ p)}
- 4. {w|Lieferant(w,\_) Λ ∀t∀b (Teil(t,b)=>Liefert(w,t,\_,\_))}
- 5. {w|Lieferant(w, ) Λ ¬(∀t∀b(Teil(t,b)=>Liefert(w,t,, )))}

oder

 $\{w|\text{Lieferant}(w, \_) \wedge \text{Teil}(t, \_) \wedge \neg(\text{Liefert}(w, t, \_, \_)))\}$ 

- 6. {w|Lieferant(w,\_) Λ ∀t(Auftrag('Arm',t)=>Liefert(w,t,\_,\_))}
- 7.  $\{w \mid \text{Lieferant}(w, \underline{\ }) \wedge \neg(Vt(\text{Auttrag('Arm',t)=\text{Liefert}(w,t,\underline{\ })))\}$

oder

{w|Lieferant(w,\_) Λ Auftrag('Arm',t) Λ¬(Liefert(w,t,\_,\_)) }

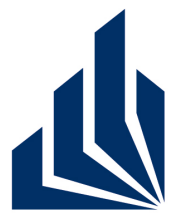

# **Grundlagen von Datenbanken**

**Sommersemester 2012**

### **Prof. Dr. Gregor Engels**

Jan Bals, Markus Luckey, Maria Gerges, Robert Mittendorf, Thomas Sommer

Präsenzblatt Nr. 5 Kalenderwoche 24 und 25

#### **Aufgabe 2 (Tupelkalkül):**

- 1. {l.Teil|Liefert(l) Λ Lieferant(l')Λ l.Wer=l'.Wer Λ l'Ort='Nürnberg'}
- 2. {l.Wer|Liefert(l) Λ l.Teil='pc400'Λ ∀l'((Liefert(l') Λ l'.Teil='pc400')=>(l'.Preis≥l.Preis))}
- 3. {l.Wer,l.Lieferzeit|Liefert(l) Λ l.Teil='pc400'Λ ∀l'((Liefert(l') Λ l'.Teil='pc400')=>(l'.Preis≥l.Preis))}
- 4. {l.Wer|Lieferant(l) Λ ∀t(Teil(t)=>(Liefert(l') Λ l'.Wer=l.WerΛl'.Teil=t.Teil))}
- 5. {l.Wer|Lieferant(l) Λ¬(∀t(Teil(t)=>(Liefert(l') Λ l'.Wer=l.WerΛl'.Teil=t.Teil)))} oder {l.Wer|Lieferant(l) Λ Teil(t) Λ∀l'((Liefert(l')Λl'.Wer=l.Wer)=>l'.Teil!=t.Teil)}
- 6. {l.Wer|Lieferant(l) Λ ∀a((Auftrag(a) Λ a.Kunde='Arm')=>(Liefert(l')Λl'Wer=l.WerΛa.Teil=l'.Teil))}
- 7. {l.Wer|Lieferant(l)Λ¬ (∀a((Auftrag(a) Λ a.Kunde='Arm')=>(Liefert(l')Λl'Wer=l.WerΛa.Teil=l'.Teil)))} oder {l.Wer|Lieferant(l) Λ Auftrag(a) Λ a.Kunde='Arm'Λ∀l'((Liefert(l')Λl'.Wer=l.Wer)=>l'.Teil!=a.Teil)}